# Accepted Manuscript

**Title: Functional risk assessment as part of the validation in the implementation of chromatography data system**

Authors: Mena Ivanoska<sup>1</sup>\*, Hristina Babunovska <sup>1</sup>, Rumenka Petkovska<sup>2</sup>

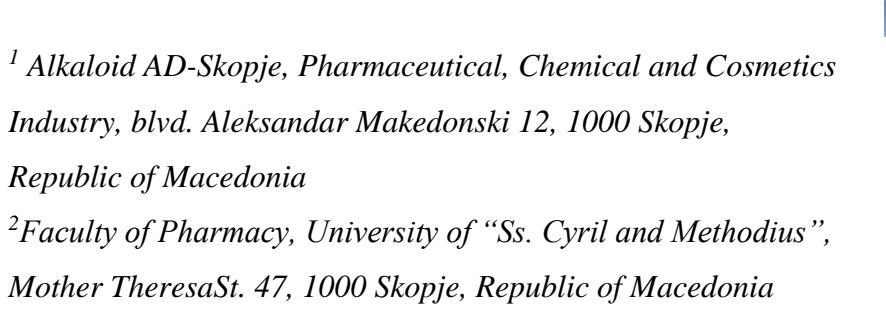

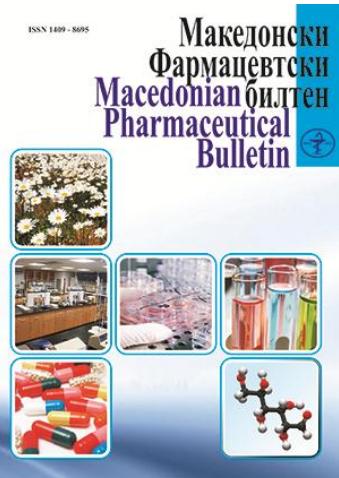

DOI: Received date: July 2018 Accepted date: August 2018 UDC: Type of papers: *Professional paper*

Please cite this article as:

# **Functional risk assessment as part of the validation in the implementation of chromatography data system**

Mena Ivanoska<sup>1\*</sup>, Hristina Babunovska <sup>1</sup>, Rumenka Petkovska <sup>2</sup>

*<sup>1</sup> Alkaloid AD-Skopje, Pharmaceutical, Chemical and Cosmetics Industry, blvd. Aleksandar Makedonski 12, 1000 Skopje, Republic of Macedonia <sup>2</sup>Faculty of Pharmacy, University of "Ss. Cyril and Methodius", Mother TheresaSt. 47, 1000 Skopje, Republic of Macedonia*

# **Abstract**

A Chromatography Data System (CDS)is a complex software that can be configured to the specific needs of the user's business process. As such it falls into the Good Automated Manufacturing Practice (GAMP) 5 Category 4 – Configured Products. The validation process is planned and follows along the phases proposed by GAMP 5 for configured products.

The Risk assessment stage of the CDS validation process is to carry out a risk assessment of each function of the User Requirements Specification (URS) determined on if the function is regulatory risk critical or not. The functional risk assessment is made according to the method-Failure Mode and Effects Analysis (FMEA).

The Overall Risk resulting from the Risk Assessment has identified all potential failures requiring mitigating actions / controls. Mitigating actions and testing controls during the PQ phase is implemented.

The final Overall Risk after implementation of Mitigating actions and testing controls during the PQ phase is not more than Medium.

**Keywords:** chromatography data system, validation of the CDS Software, risk assessment, laboratory data integrity

## **Introduction**

The integrity of laboratory data is crucial for audits and regulatory inspections. Compromised data impacts a manufacturer's bottom line and threatens the availability of therapeutic medicines. The industry is facing great pressure to produce pharmaceuticals at low cost while adhering to the highest safety and data integrity expectations. To meet the challenging demands of quality-driven, internal inspectors and safety-driven, government regulators, manufacturers are turning to innovative Information Technology (IT) infrastructures (ISPE's Annual meeting, 2014). One of the aims of data governance should not be a way to keep the regulators happy, but to ensure the survival and growth of organizations (McDowall, 2016; McDowall, 2017). So, from the perspectives of regulatory compliance and practical use of the system, a networked Chromatography Data System (CDS) solution is the only option that should be considered for regulated laboratories (McDowall and Burgess, 2015). CDS is vital for efficient and reliable operation of any modern chromatography laboratory – it must manage all the analytical processes from instrument control, to raw data storage and processing, right through to generating the final results. CDS using validated reports and calculations should be classified as Good Automated Manufacturing Practice (GAMP) category 4. This means that all commercial CDS software's are required to have configurations to acquire data from the chromatography instruments from different vendors, which are connected into the CDS, and to control those instruments. Therefore, the objectives regarding the life cycle and the validation of the CDS should be based on GAMP "V model" (GAMP 4, 2001).

The aim of this paper will be the Functional Risk Assessment as part of the validation, planned for implementation of the CDS (McDowall, 2006) which is setup at laboratories at drug manufacturing industry. CDS is based on Chromeleon™ Chromatography Data System (CDS) software from vendor Thermo Scientific<sup>™</sup> (thermofisher.com). It will be used by the Research and Development (R&D), Quality Control (QC) and Quality Assurance (QA) departments for their chromatographic analyses and any required reporting or evaluation of obtained data.

The objective of the Functional Risk Assessment is to evaluate requirements as defined in the User Requirements Specification regarding their GMP risks and to identify mitigating actions or other controls to be established to reduce the risk identified.

doi: *Professional paper*

## **Validation of the CDS Software**

## *Life cycle approach to validation of the CDS Software*

The CDS based on Chromeleon Software will be used within a GMP regulated environment and as such it falling under the regulatory requirements (EudraLex, 2011; FDA, 1978; FDA, 2016; MHRA, 2015; MHRA, 2018; OMCL, 2018; WHO, 2016) and industry guidelines and standards (GAMP, 2005; GAMP, 2005; GAMP, 2012a; GAMP, 2012b; GAMP, 2017). The R&D, QC and QA departments are able to connect to this central infrastructure via the corporate network locally or remotely. They operate their Chromatographic instruments via Instrument PC (IPC) computers but also have workstations as separate access points to the system. QA is provided with access to the relevant data also via workstations. There are two environments maintained, one for test and one for production use. Both environments have their own Chromeleon Sofware installed.

To complete a System Life Cycle phase, it is required to have the phase related documents in an approved state. Based on the classification of the CDS as Configured Product (GAMP 5 Category 4) the following Life Cycle Approach has been chosen:

#### *1. Planning Phase*

During the planning Phase a CDS, Chromeleon has been selected based on the URS Project Documentation software system implementation. The Project has been planned and a Project Organization has been setup. The Planning Phase will be concluded by approving the systems Validation Plan.

## *2. Specification Phase*

During the Specification Phase a User Requirements Specification is being produced detailing the general CDS user requirements as well as more specific implementation requirements resulting from the laboratory business processes. The URS Project Documentation software system implementation, used during the Software Selection process will serve as basis of Validation Plan. A Risk Assessment of the planned systems functions will then be carried out based on the user requirements.

A Functional Specification will be produced, covering any functionality used that is not covered by the Chromeleon Standard Documentation.

The planned Configuration of the System will then be described in a Configuration Specification.

The Specification Phase can be concluded once all the related documents have been approved. An additional formal design review is not planned to be executed as a mandatory task.

*3. Installation and Configuration Phase*

During this phase the system will be installed and configured as described in the Specification Phase.

To conclude this phase, the verification documents required in the next phase need to be available in approved versions.

*4. Verification Phase*

*4.1. Installation Qualification*

The Installation will be verified via an Installation Qualification making use of Chromeleon Standard Documentation where possible.

*4.2. Operational Qualification*

The Operational Qualification can be started once Installation Qualification has been completed and documented in an approved Installation Qualification Report.

The correct configuration of the system and the covering of the user requirements will be verified in this phase. Functional / Black-Box testing is deemed sufficient for that purpose. The depth of the testing will be based on the results of the Risk Analysis and will include positive, negative and limit testing as required. Where possible testing will follow the business processes and related procedures.

It is not the goal of this verification to test standard Chromeleon functionality.

*5. Validation Completion Acceptance Criteria*

The Validation is completed once the Validation Report has been approved. To allow acceptance of the validation it is required that all validation phases have been completed successfully including the required documentation.

In case of open issues, they have to be assessed as part of the validation report and a plan has to be provided how, when and by whom they will be resolved and how follow up will be guaranteed.

A release of the system is possible only when all issues deemed relevant for the correct functioning of the system have been resolved or robust workarounds have been defined.

*6. System Release*

The System will be released for production use by a separate formal step after validation is completed, initial users and support personnel have been trained and the validation system has been prepared to be used as production system.

Further Rollout of the system will be planned and followed up in separate Rollout Plans.

The objectives regarding the life cycle and the validation of the CDS should be based on GAMP "V model" (DeSpautz et al., 2008). As shown in the figure 1 (with the green division line), there is a division between the user of the CDS software and the supplier of the CDS software. The left-hand side of the V represents the design stages of the CDS software, the bottom is the software installation stage and the right-hand side of the V represents the testing stages of the life cycle.

## **Fig. 1. Chromatography data system development life cycle.**

This V model is used to generate the validation deliverables during the CDS development life cycle and the documents that are produced during the CDS development life cycle are presented in Table 1. The key validation deliverable, the Functional Risk Assessment will be discussed in more detail in the next sections. Taken together all of these documents will provide the validation package to support the system release declaration that the chromatography data system is fit for purpose, validated and released for production use.

#### **Table 1. Validation deliverables for CDS**

## *Risk Assessment Approach to validation of the CDS Software*

The chosen risk assessment approach (FDA, 2006; ICH, 2005; WHO, 2013) aims to establish controls such that the combination of severity, probability and detectability of failures is reduced to an acceptable level, with:

- Severity possible impact of failure, as shown in Table 2;
- Probability likelihood of the failure to happen, as shown in Table 3;
- Detectability likelihood of the failure to be detected timely, as shown in Table 4.

The following definitions will apply throughout this functional risk assessment:

# **Table 2. Severity Levels**

# **Table 3. Probability of Occurrence Level**

# **Table 4. Probability of Detection Levels**

Each potential failure is assessed in 2 steps:

1. Severity of impact on patient safety, product quality and data integrity against Probability of the failure to happen

resulting in a Risk Class, as shown on Figure 2.

2. Risk Class

against

Detectability (likelihood of detection)

resulting in an Overall Risk, as shown on Figure 3.

# **Fig. 2. Resulting Risk Class: 1 – High, 2 – Medium, 3 – Low.**

# **Fig. 3. Resulting Overall Risk: 1 – High, 2 – Medium, 3 – Low.**

The Overall Risk resulting from the Risk Assessment is used to identify potential failures requiring mitigating actions / controls to be implemented.

These actions / controls are typically aimed at:

- eliminating risk through process or system redesign
- reducing the overall risk by reducing the probability of a failure occurring
- reducing the overall risk by increasing the in-process detectability of the failure

Mitigating actions should be defined where possible even when the Overall Risk is already at an acceptable level.

The final Overall Risk after implementation of mitigation actions / controls should be no more than Medium.

## **Results and discussion**

The Risk assessment stage of the CDS validation process is to carry out a risk assessment of each function of the User Requirements Specification (URS) determined on if the function is regulatory risk critical or not. The tables from the URS and the Functional specification have additional columns added to, in order to evaluate the regulatory risk. The functional risk assessment following the Failure Mode and Effects Analysis (FMEA) method (Stamatis, 2003; Spectroscopy Editors, 2006) will be executed based on the requirements described in the URS. The risk assessment has focused on the identification of functions with impact on patient safety, product quality and data integrity and specifically to identify any areas of high risk requiring additional controls. It has also been a goal of the risk assessment to allow a more risk focused functional testing.

The risk assessment outlined here is to take only those functions related to functional requirements that are classified as critical and consider them for testing in the performance qualification phase (PQ) of the validation. In this way, requirements are prioritized and classified for risk and the most critical one can be traced to the PQ test script.

The Overall Risk resulting from the Risk Assessment has identified all potential failures requiring mitigating actions / controls. Mitigating actions and testing controls during the PQ phase should be implemented.

Mitigating actions has not been defined where the Overall Risk is already at an acceptable level. The final Overall Risk after implementation of Mitigating actions and testing controls during the PQ phase is not more than Medium.

## **Table 5. Functional risk assessment for Functional Requirements**

## **Conclusion**

The Functional Risk Assessment as part of the validation process for the CDS implementation has been completed. The requirements as defined in the User Requirements Specification have been evaluated regarding their GMP risks and mitigating actions or other controls has been identified. The final scope of the validation process has been completed. The objectives of this validation process were to have a GMP compliant CDS in place which can be easily expanded to include more users, instruments; laboratories and sites while maintaining its compliant state. All validation phases have been completed successfully including the required documentation.

## **Acknowledgement**

The author would like to thank Alkaloid AD-Skopje, Pharmaceutical, Chemical and Cosmetics Company, for support, comments and suggestions made during the writing of this paper.

#### **References**

- DeSpautz, J., Kovacs, K.S., Werling, G.,2008. GAMP Standards for validation of automated systems.
- European Commission Health and Consumers Directorate-General, Eudralex, 2011. The rules governing medicinal products in the european union, Volume 4: Good manufacturing practice, Medicinal products for human and veterinary use, Part I and Annexes specifically - Annex 11 - Computerized systems.
- Food and Drug Administration (FDA), 21 Code ofFederal Regulations (CFR) Part 11,1978(up-todate version eCFR). Part 210 Current good manufacturing practice in manufacturing, processing, packing, or holding of drugs; General, Part 211Current good manufacturing practice for finished pharmaceuticals.

Food and Drug Administration (FDA), 2006. Guidance for industry: Q9 Quality risk management.

- Food and Drug Administration (FDA), 2016. Guidance for industry: Data integrity and compliance with cGMP.
- Good Automated Manufacturing Practice (GAMP), 2001. Guidelines version 4. International society for pharmaceutical engineering (ISPE), Tampa, Florida.
- Good Automated Manufacturing Practice (GAMP), 2005. Good practice guide: Validation of laboratory computerized systems. International society for pharmaceutical engineering (ISPE).
- Good Automated Manufacturing Practice (GAMP)5, 2008. Good practice guide: A risk-based approach to compliant GxP computerized systems. International society for pharmaceutical engineering (ISPE).
- Good Automated Manufacturing Practice (GAMP), 2012a.Good Practice Guide: A risk-based approach to GxP compliant laboratory computerized systems.International society for pharmaceutical engineering (ISPE).
- Good Automated Manufacturing Practice (GAMP), 2012b. Good Practice Guide: A Risk-Based Approach to testing of GxP Systems.International society for pharmaceutical engineering (ISPE).
- Good Automated Manufacturing Practice (GAMP), 2017. Good Practice Guide: Records and Data Integrity.International society for pharmaceutical engineering (ISPE).
- International conference on harmonization of technical requirements for registration of pharmaceuticals for human use (ICH), 2005.Harmonised Tripartite Guideline: Quality Risk Management Q9.
- McDowall, R.D., 2006. A practical and cost effective risk assessment for the validation of commercial laboratory computerized systems. Applied Clinical Trials. alfresco.ubmus.net
- McDowall, R.D., Burgess, C., 2015. The ideal chromatography data system for a regulated laboratory, Part II: System architecture requirements. LCGC North America 33(10), 782-785.
- McDowall, R.D., 2016. Validation of chromatography data systems: Ensuring data integrity, meeting business and regulatory requirements, second ed. Royal Society of Chemistry, Cambridge.

\*Corresponding author email: mivanoska1@alkaloid.com.mk McDowall, R.D., 2017. Understanding data governance, Part II, Spectroscopy, 32(4), 12–18.

- Medicines and Healthcare products Regulatory Agency (MHRA), 2015. GMP Data integrity definitions and guidance for industry.
- Medicines and Healthcare products Regulatory Agency (MHRA), 2018. GXP Data integrity guidance and definitions.
- Official MedicinesControl Laboratory (OMCL) Guideline, 2018. Validation of computerized systems, PA/PH/OMCL (08) 69 R7.
- Stamatis, D.H., 2003. Failure mode and effect analysis. FMEA from theory to execution, 2nd ed. Milwaukee, American Society for Quality, Quality Press.
- Spectroscopy Editors, 2006. Validation of spectrometry software: Risk analysis methodologies for commercial spectrometer software, Spectroscopy, 21(7).
- World Health Organization (WHO), 2013.Technical report series, Guidelines on quality risk management, 981, Annex 2.
- World Health Organization (WHO), 2016. Technical report series, Guidance on good data and records management practices, 996, Annex 5.
- ISPE's Annual meeting, 2014. Making the information systems connection, Available at: [https://www.ispe.org/ispeak/making-the-information-systems-connection-at-ispes](https://www.ispe.org/ispeak/making-the-information-systems-connection-at-ispes-annual-meeting)[annual-meeting](https://www.ispe.org/ispeak/making-the-information-systems-connection-at-ispes-annual-meeting)
- Product literature, Brochures, eBooks, Technical notes, White papers, 2018. available at: thermofisher.com/chromeleon.

#### **Резиме**

# **Проценка на ризик за функционалност како дел од валидација при имплементација на систем за хроматографски податоци**

Мена Иваноска $^{1*}$ , Христина Бабуновска $^{1}$ , Руменка Петковска $^{2}$ 

*<sup>1</sup>Алкалоид АД Скопје, Фармацевтска, Хемиска и Козметичка Индустрија, Бул. Александар Македонски 12, 1000 Скопје, Република Македонија <sup>2</sup>Фармацевтски Факултет, Универзитет "Св. Кирил и Методиј", Ул. Мајка Тереза 47, 1000 Скопје, Република Македонија*

**Клучни зборови:** систем за хроматографски податоци, валидација на CDS софтвер, ризик анализа, интегритет на податоци во лабораторија

Систем за хроматографски податоци или CDS е комплексен софтвер кој може да се конфигурира за специфичните потреби на деловниот процес на корисникот. Како таков, спаѓа во GAMP 5 Категорија 4 - Конфигурирани производи. Процесот на валидација е планиран и ги следи фазите предложени од GAMP 5 за конфигурирани производи.

Фазата на проценка на ризикот од процесот на валидација на CDS е да изврши проценка на ризикот за секоја функција од спецификацијата за кориснички барања (URS). Проценката на ризикот за функционалноста е направена по методот Failure Mode and Effects Analysis (FMEA).

Вкупниот ризик кој произлегува од проценката на ризик ги идентификува сите потенцијални пропусти кои бараат корективни активности / контроли. Корективните мерки и контролни тестови се имплементирани за време на PQ фазата.

Конечниот вкупен ризик по спроведувањето на корективните мерки и контролни тестови во текот на PQ фазата не е повеќе од средно ниво.

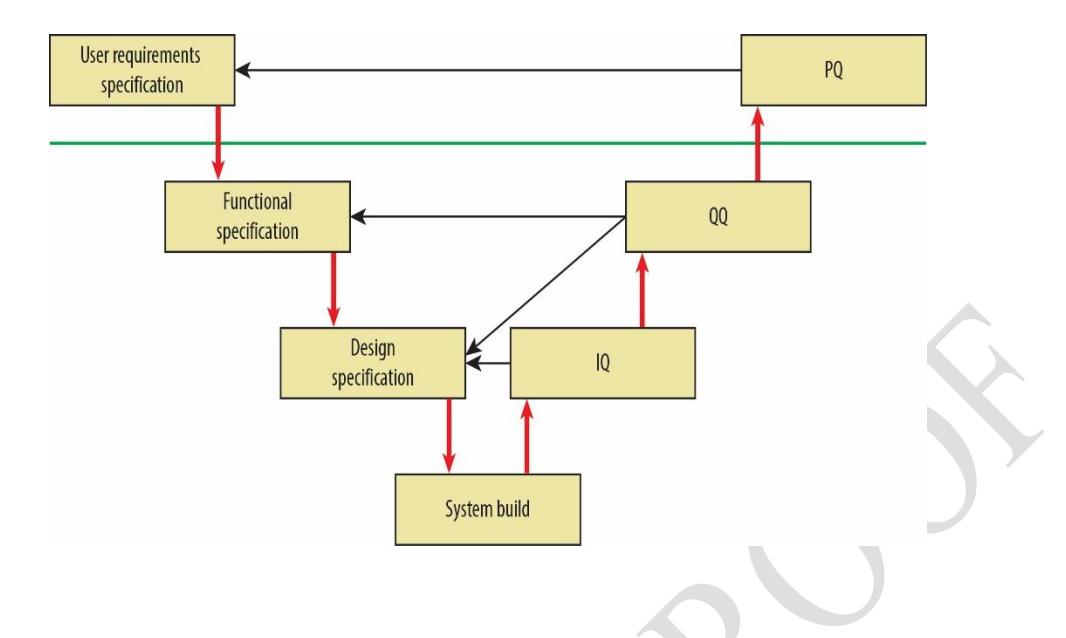

Fig. 1. Chromatography data system development life cycle.

|          |               | <b>Probability</b> |                         |      |
|----------|---------------|--------------------|-------------------------|------|
|          |               | Low                | Mediun                  | High |
| Severity | <b>High</b>   | $\overline{2}$     | $\mathbf{1}$            | 1    |
|          | <b>Medium</b> | 3                  | $\overline{\mathbf{2}}$ | 1    |
|          | Low           | 3                  | 3                       | 2    |

Fig. 2. Resulting Risk Class: **1** – High, **2**– Medium, **3**– Low.

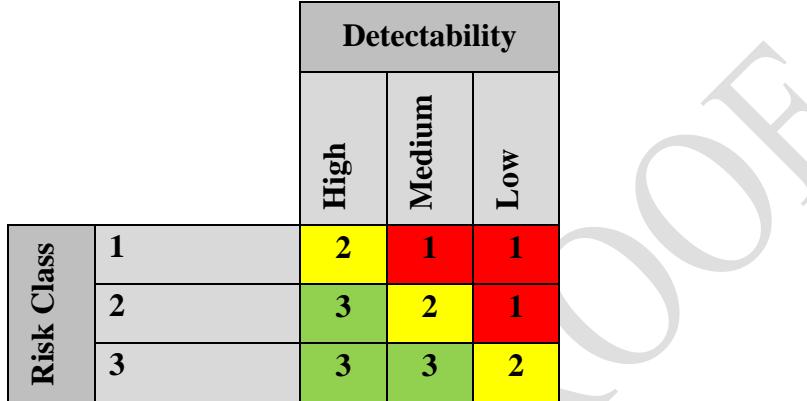

Fig. 3. Resulting Overall Risk: **1** – High, **2**– Medium, **3**– Low.

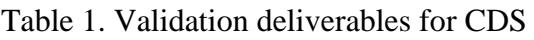

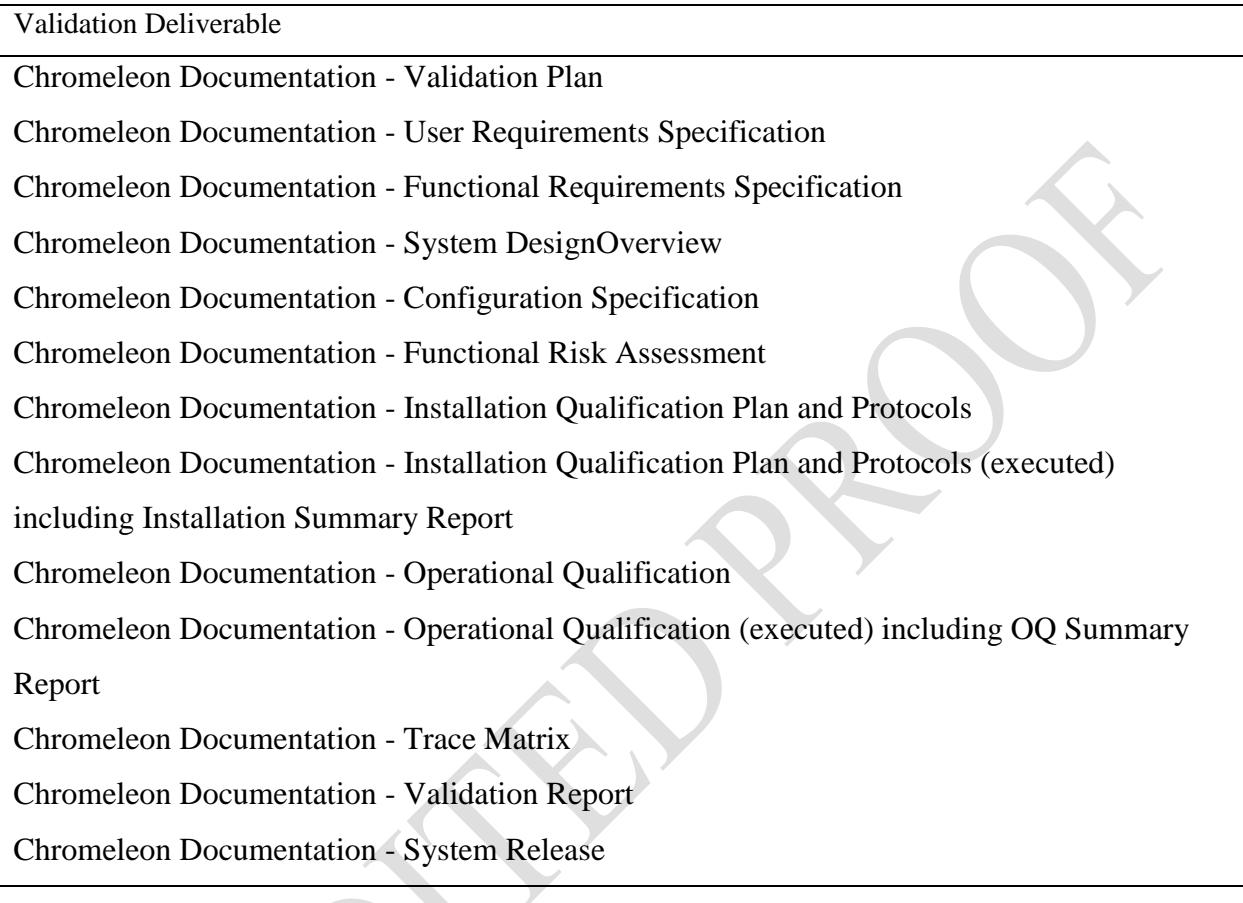

| Severity Level | Definition                                                                 |  |  |
|----------------|----------------------------------------------------------------------------|--|--|
| High           | Potential severe impact on patient safety and/or product quality           |  |  |
| Medium         | Potential impact on patient safety and/or product quality and/or major     |  |  |
|                | compliance issue                                                           |  |  |
| Low            | No impact on patient safety and/or product quality and/or minor compliance |  |  |
|                | issue                                                                      |  |  |

Table 2. Severity Levels

| Probability Level Definition |                                                    |
|------------------------------|----------------------------------------------------|
| High                         | Likely to occur – more than twice a year           |
| Medium                       | Likely to occur very rarely - once or twice a year |
| Low                          | Unlikely - expected to occur less than once a year |

Table 3. Probability of Occurrence Level

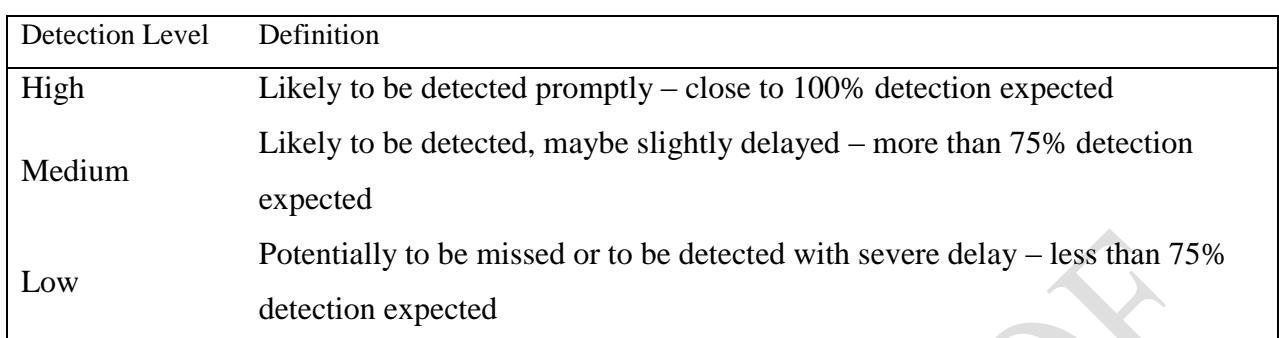

# Table 4. Probability of Detection Levels

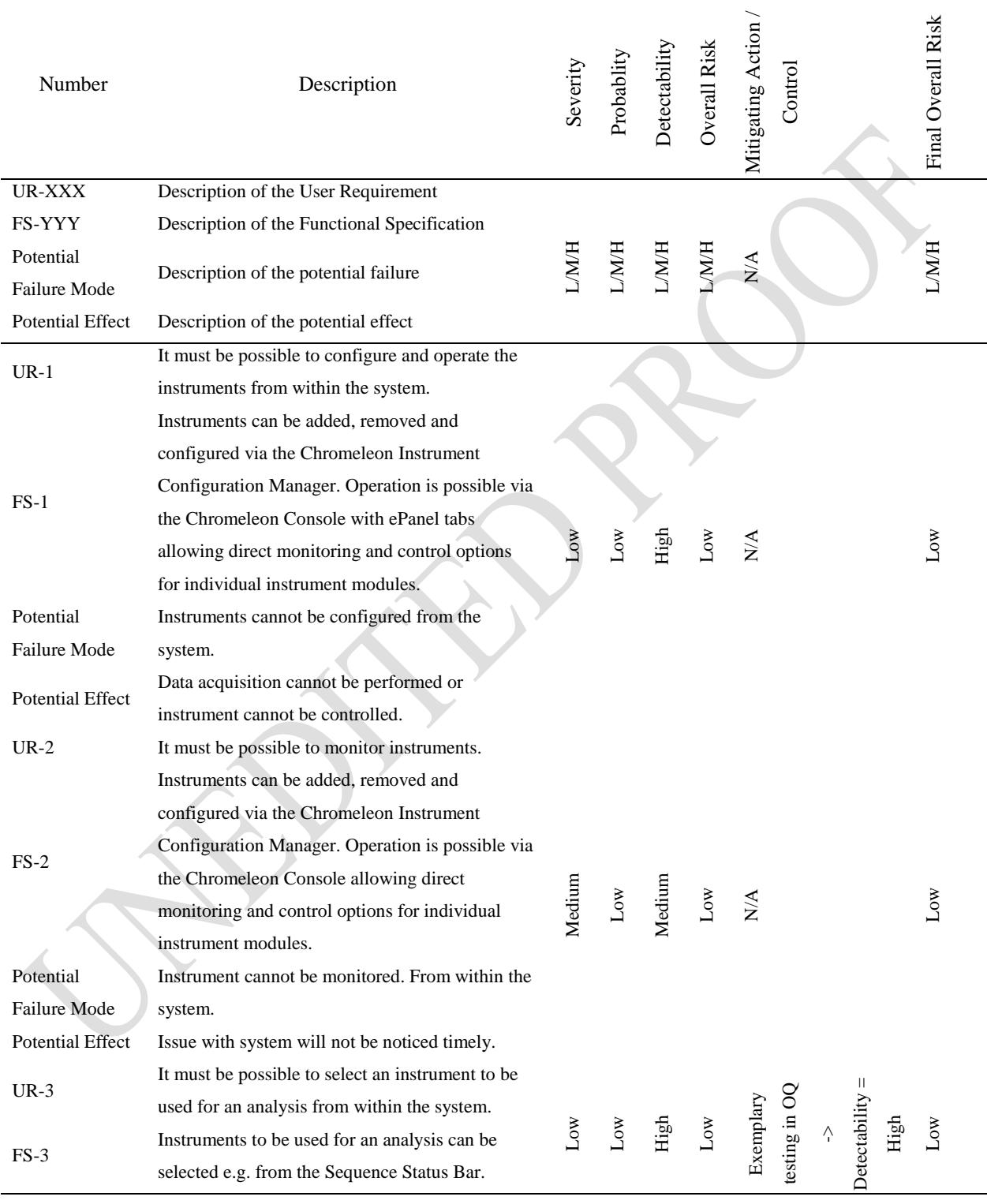

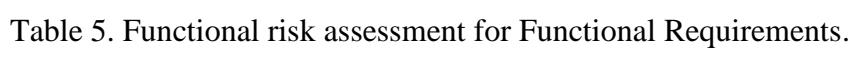

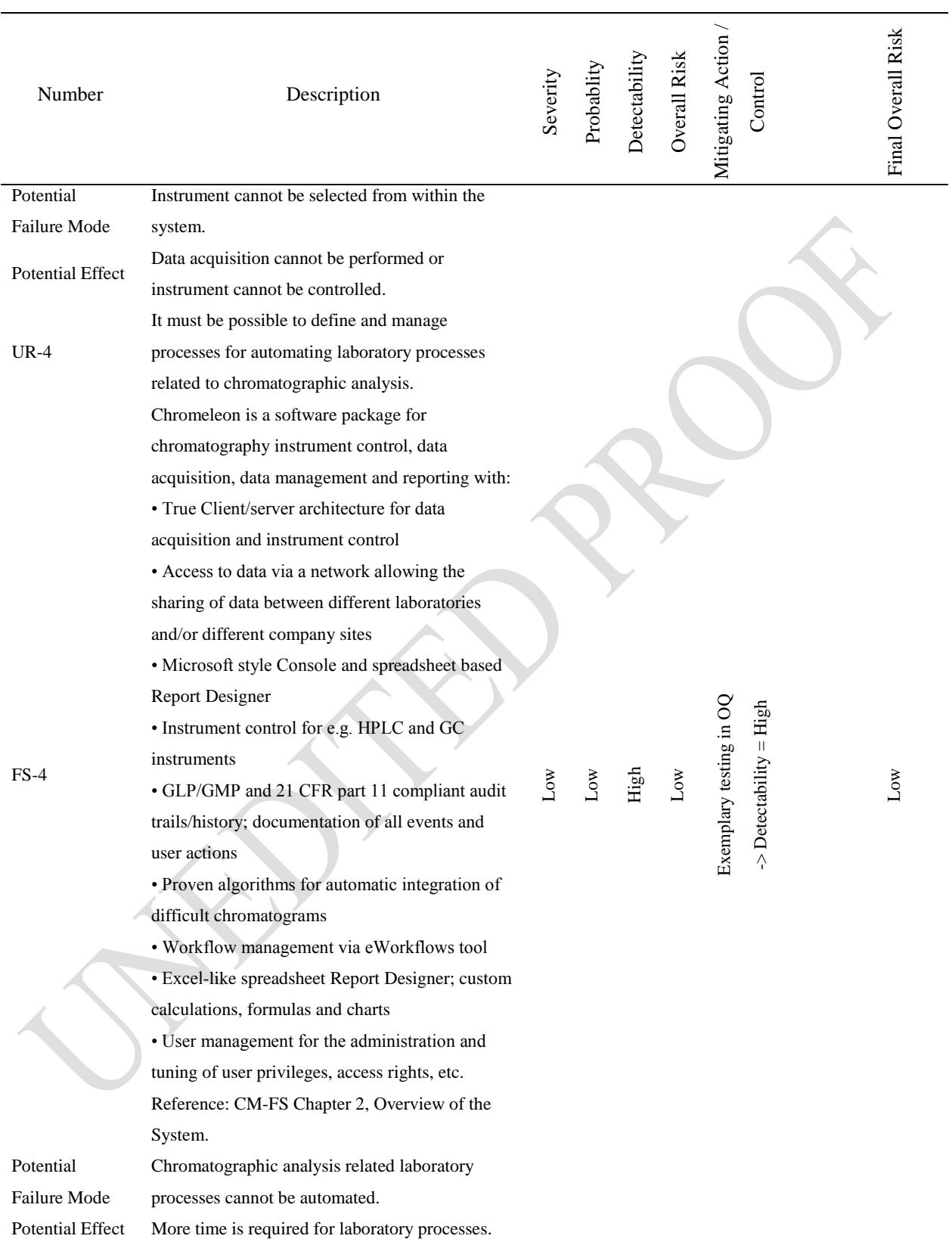

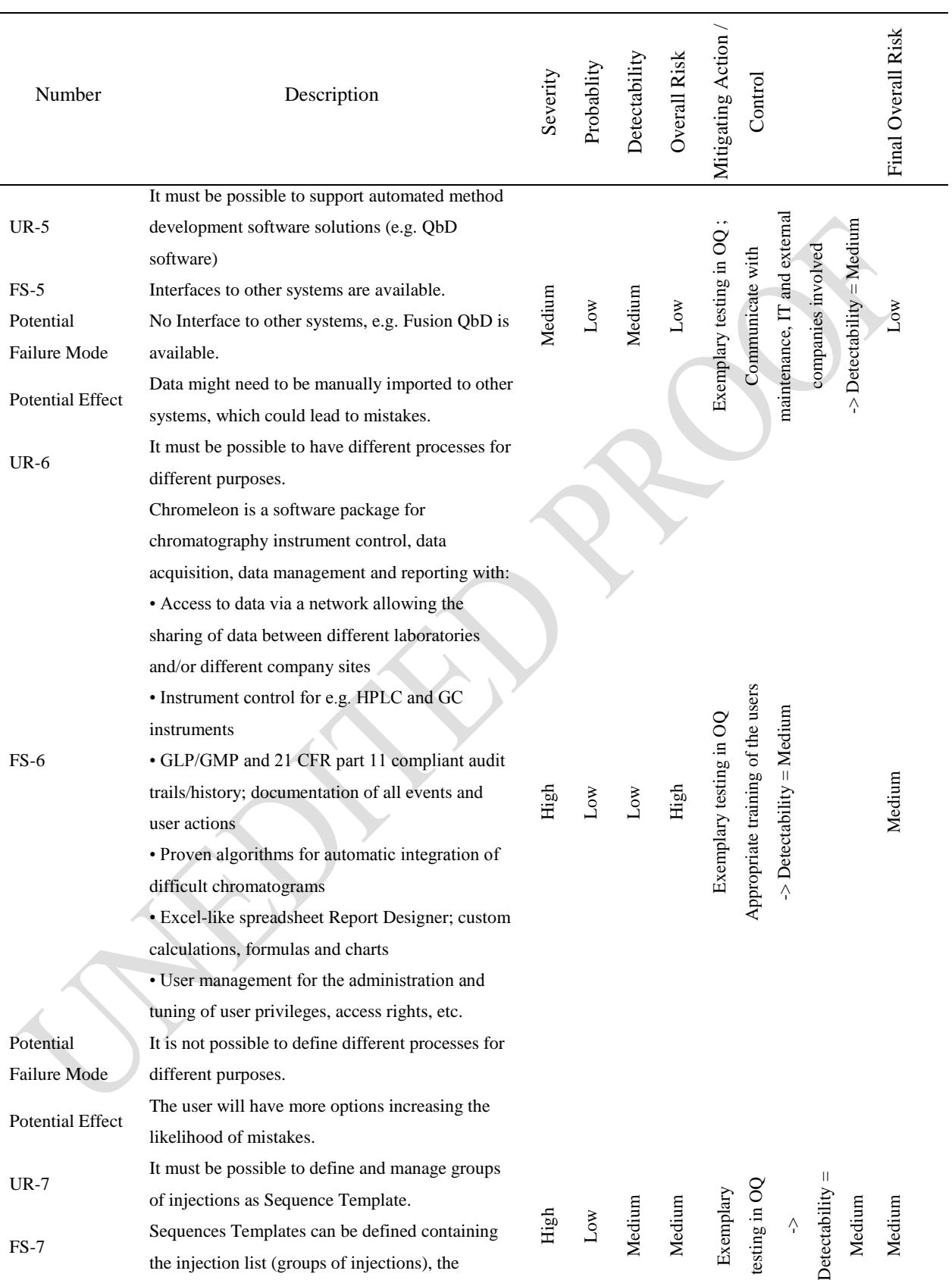

# doi: *Professional paper*

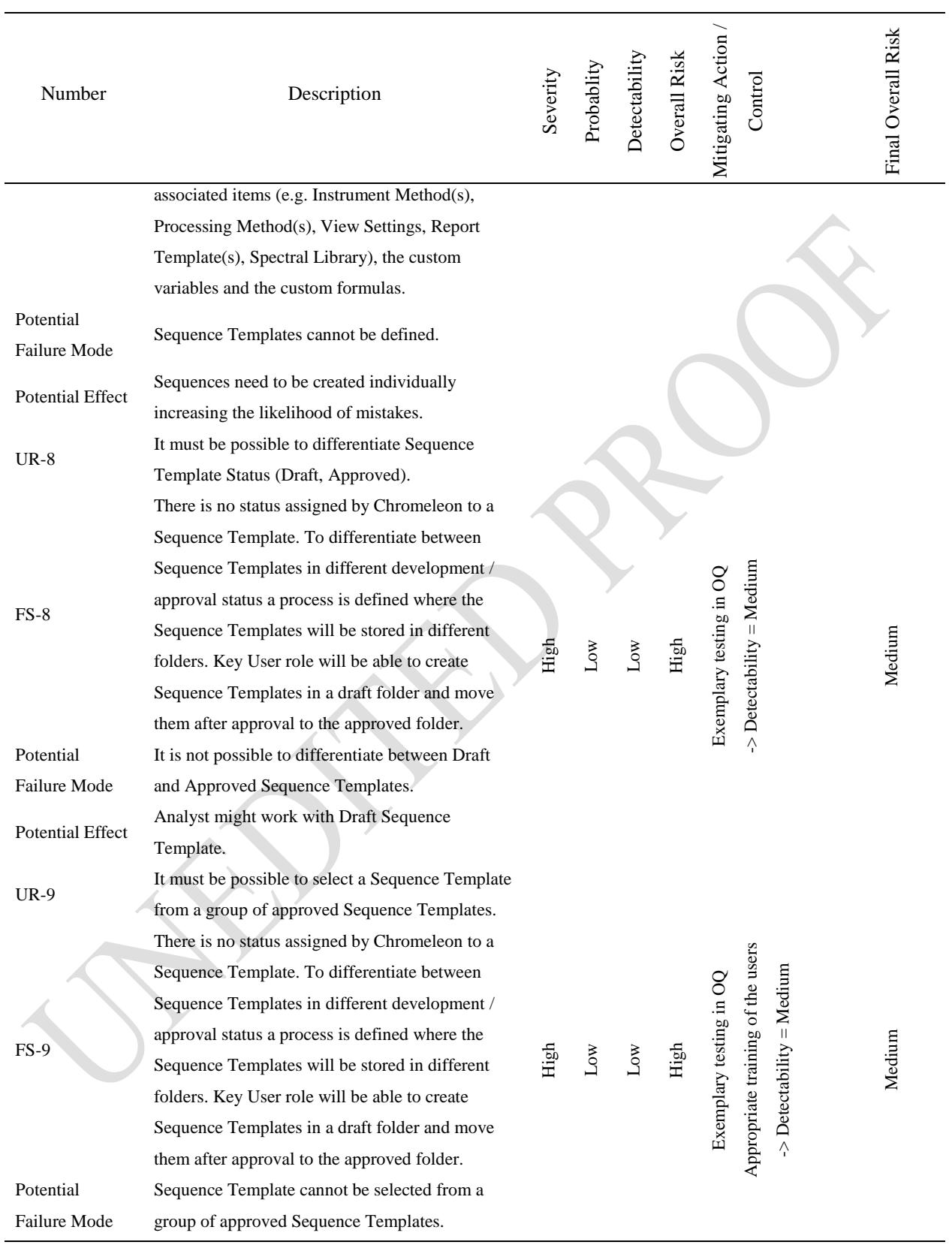

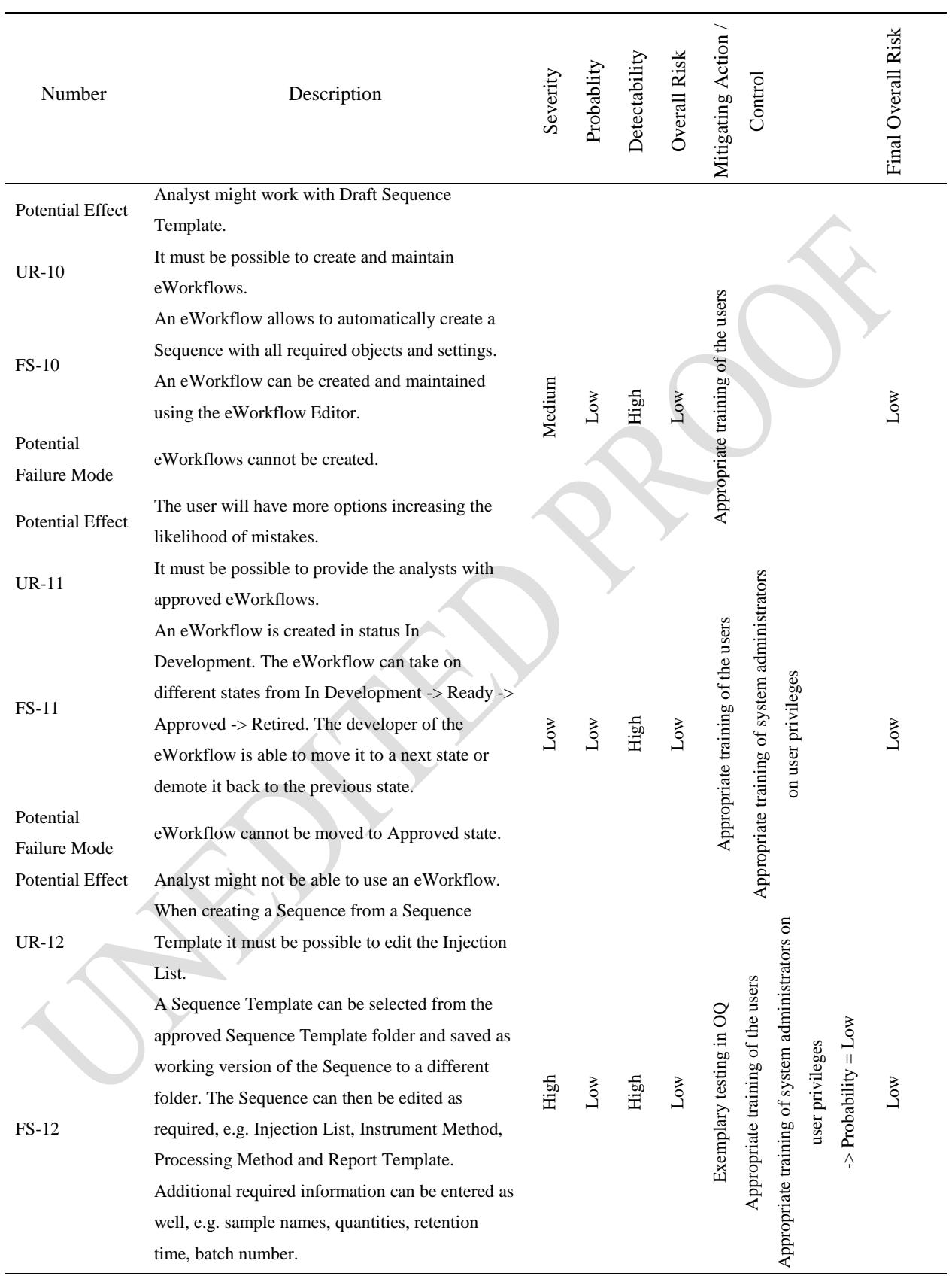

# doi: *Professional paper*

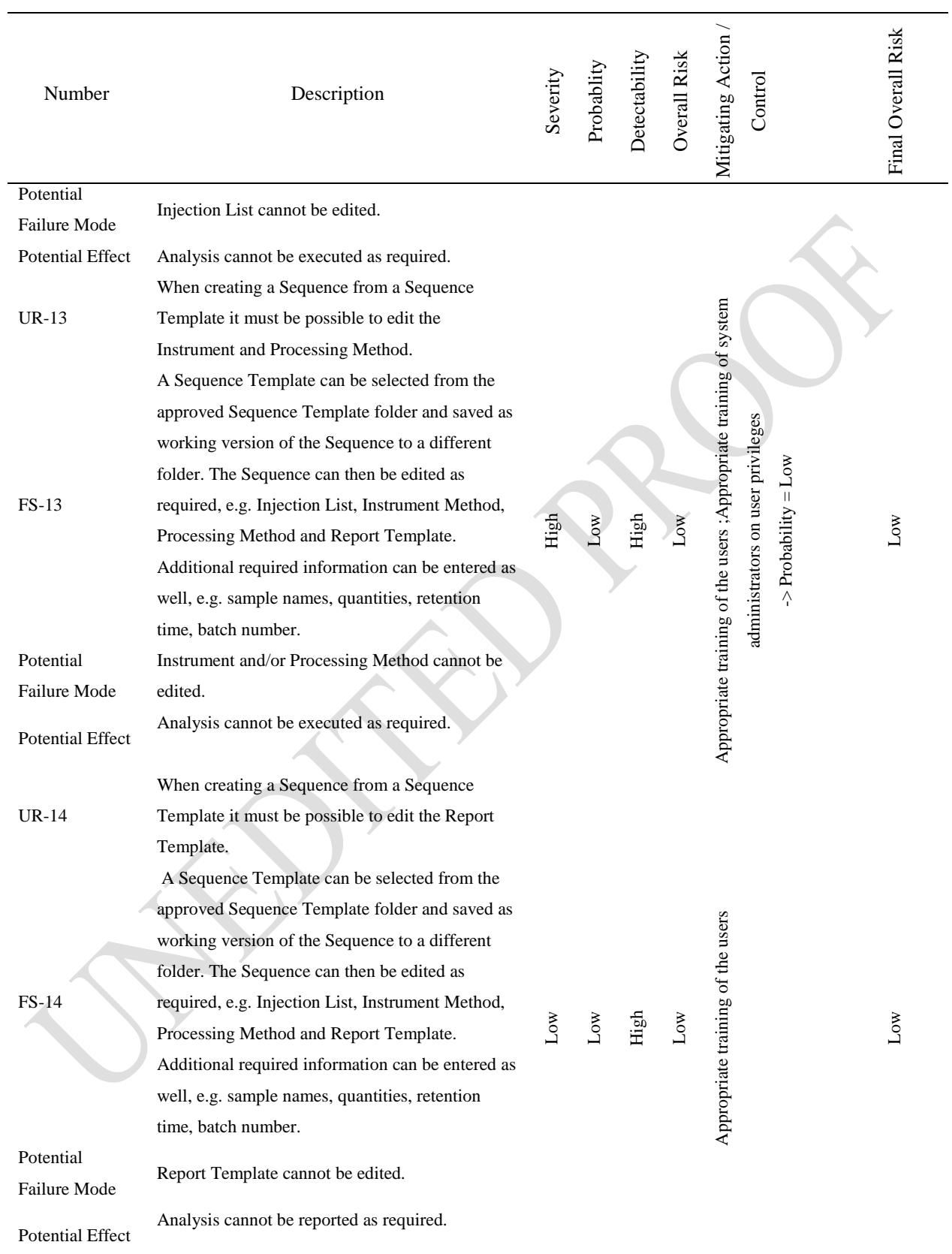

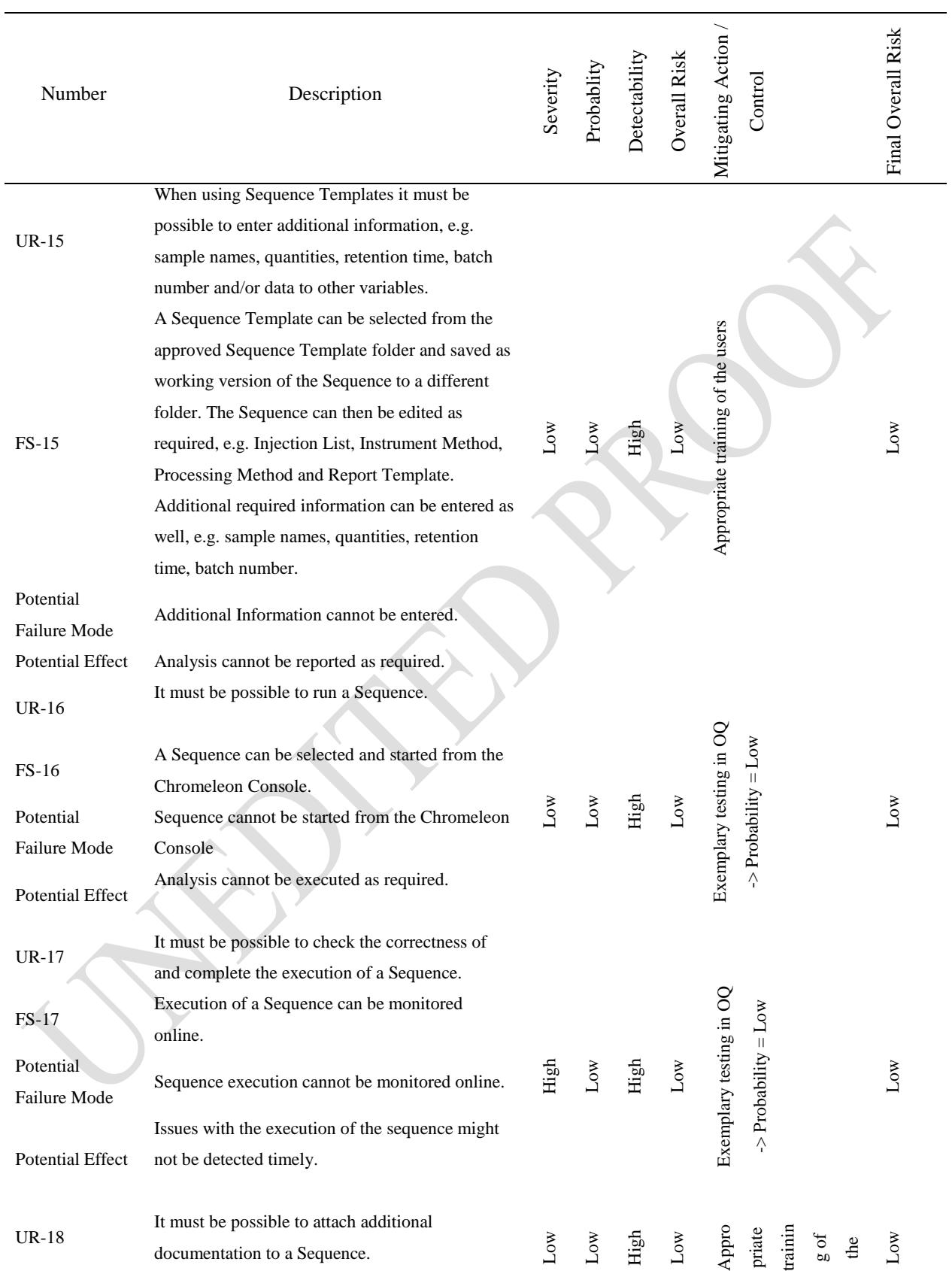

# doi: *Professional paper*

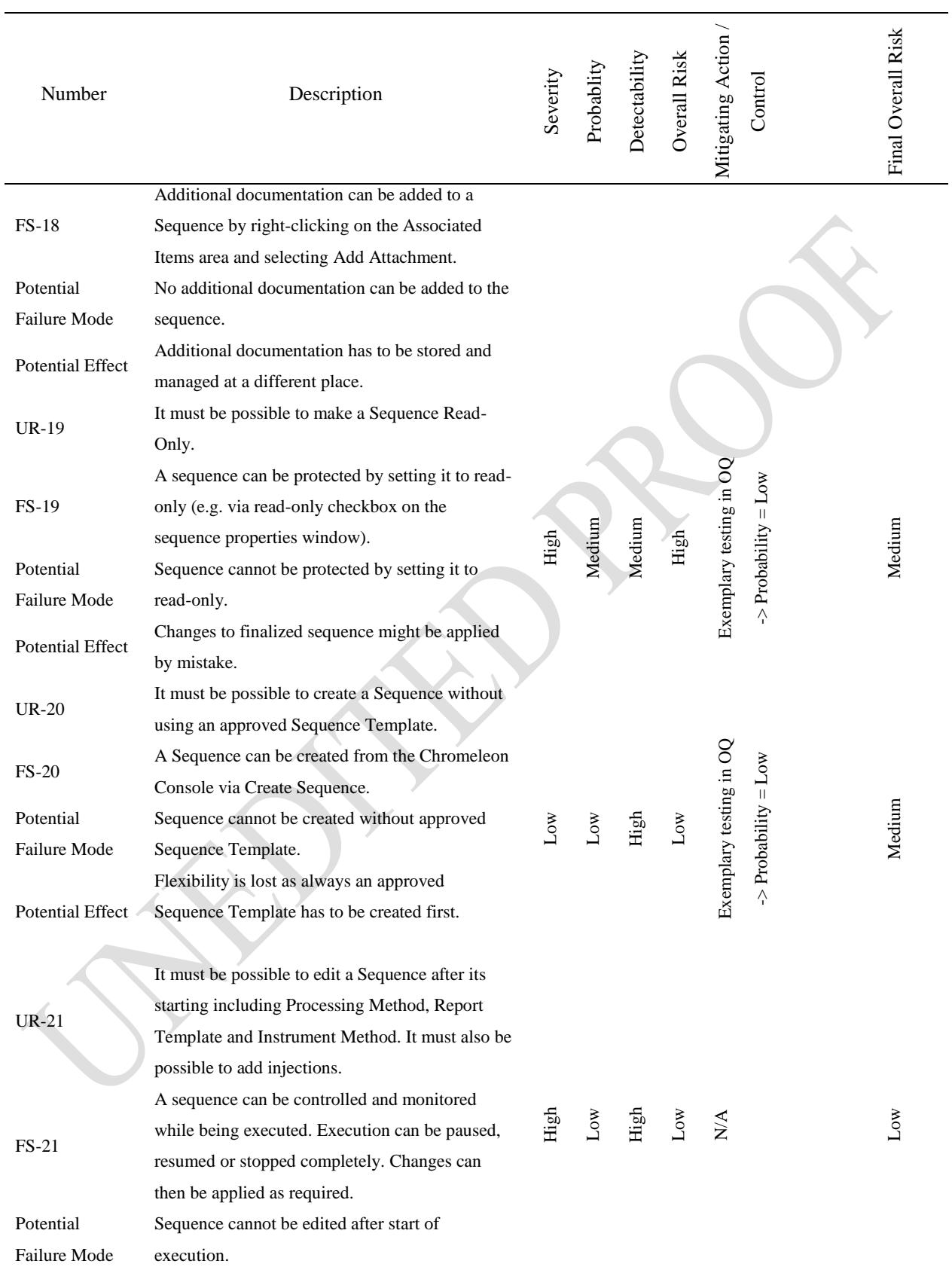

# doi: *Professional paper*

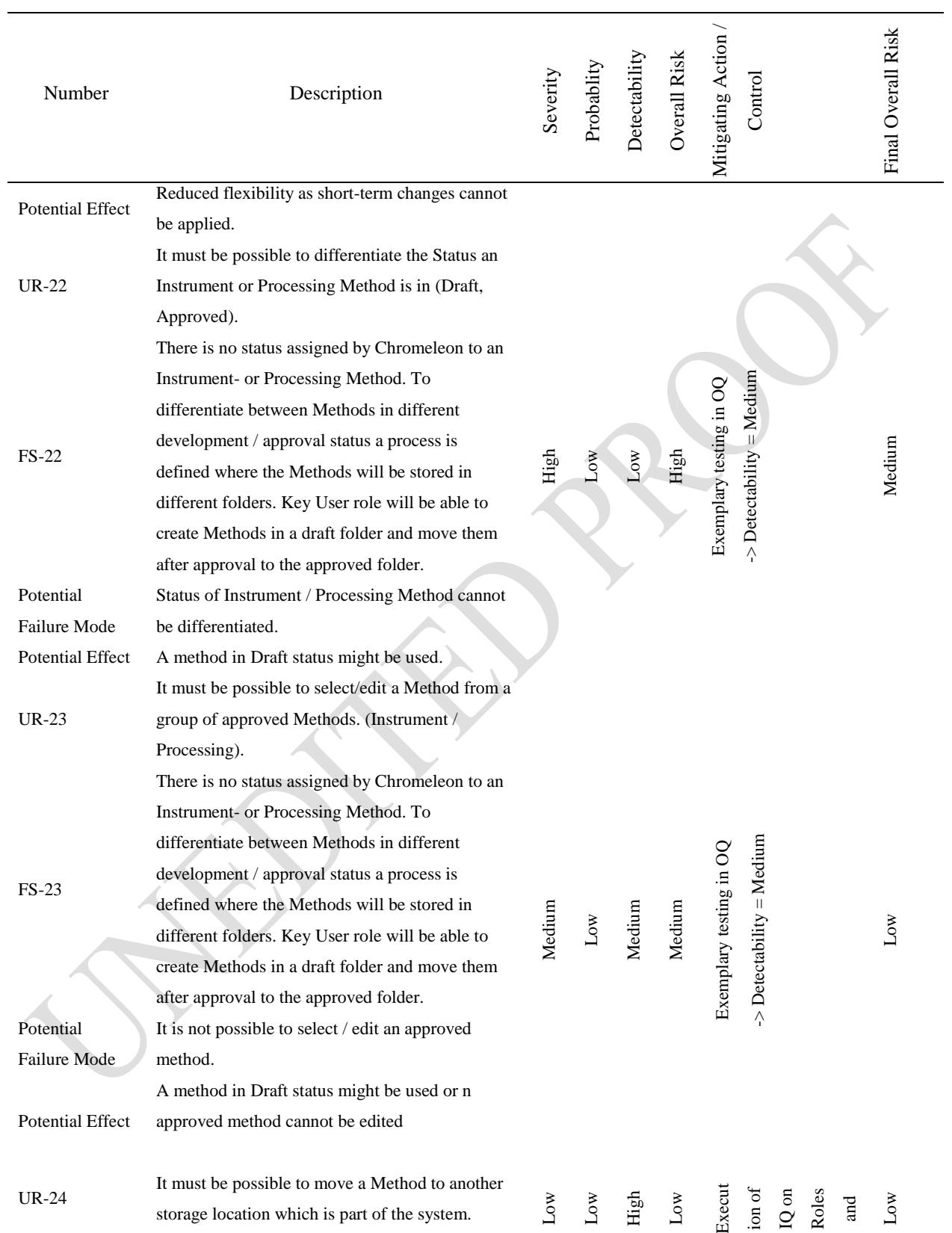

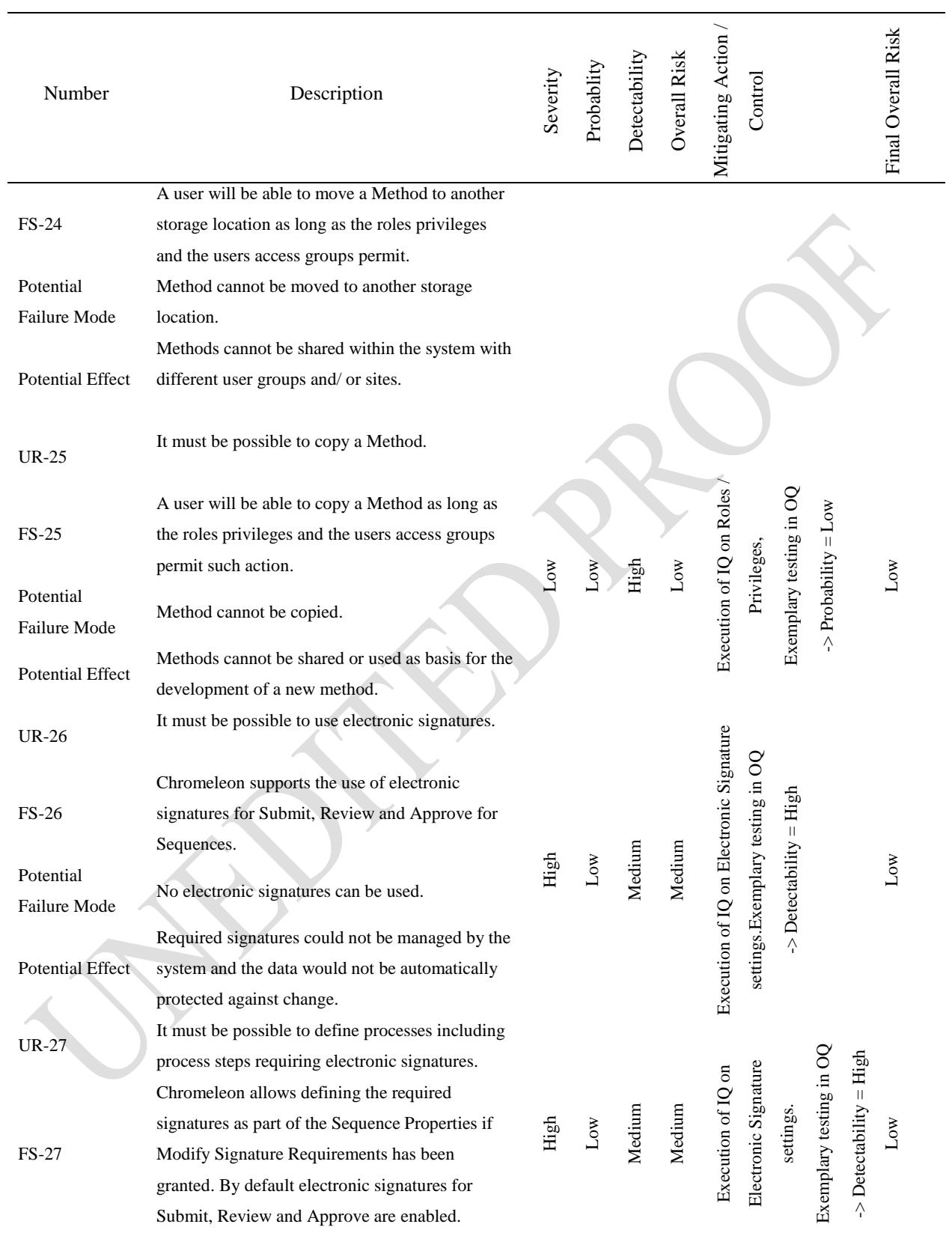

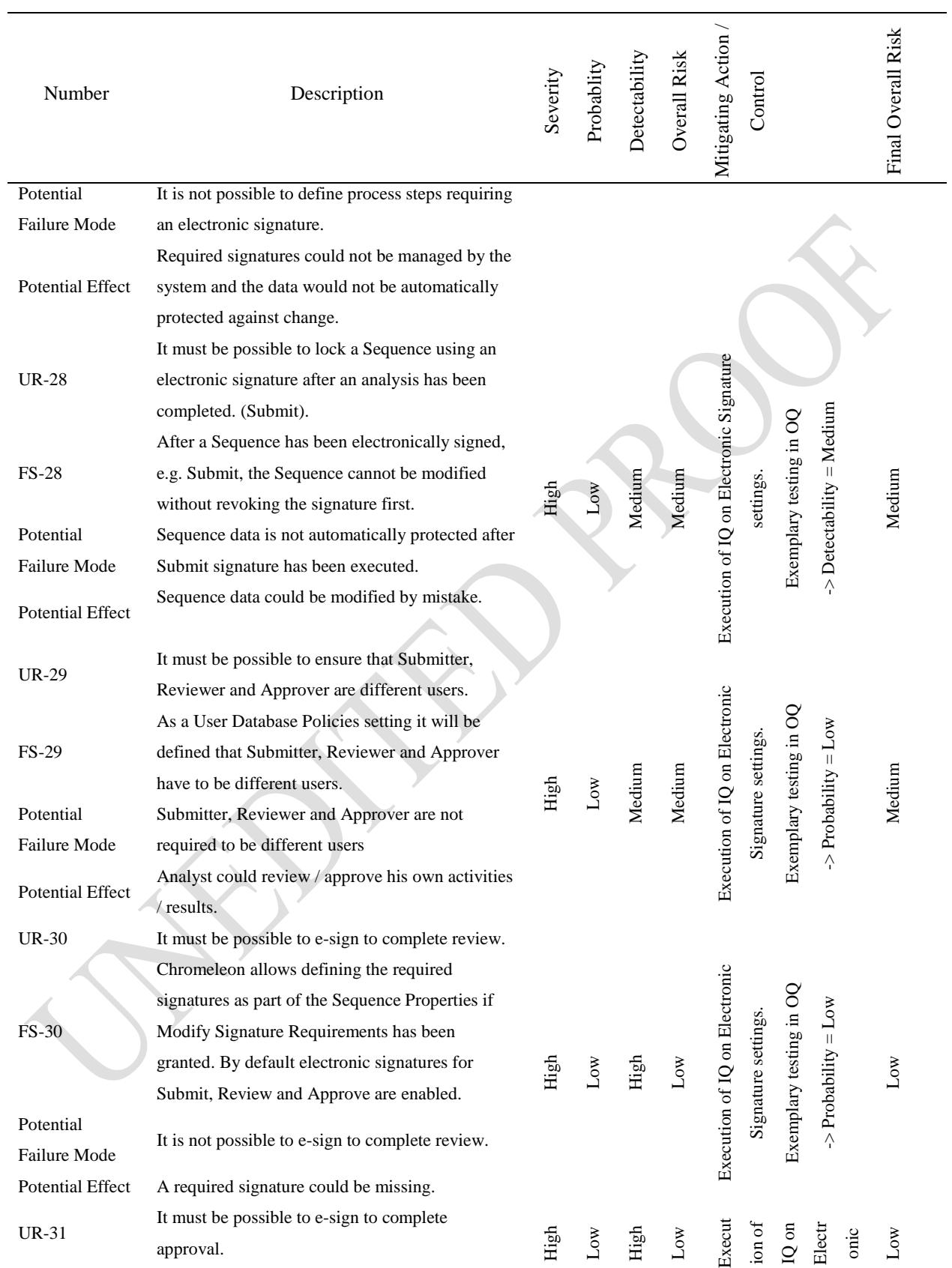

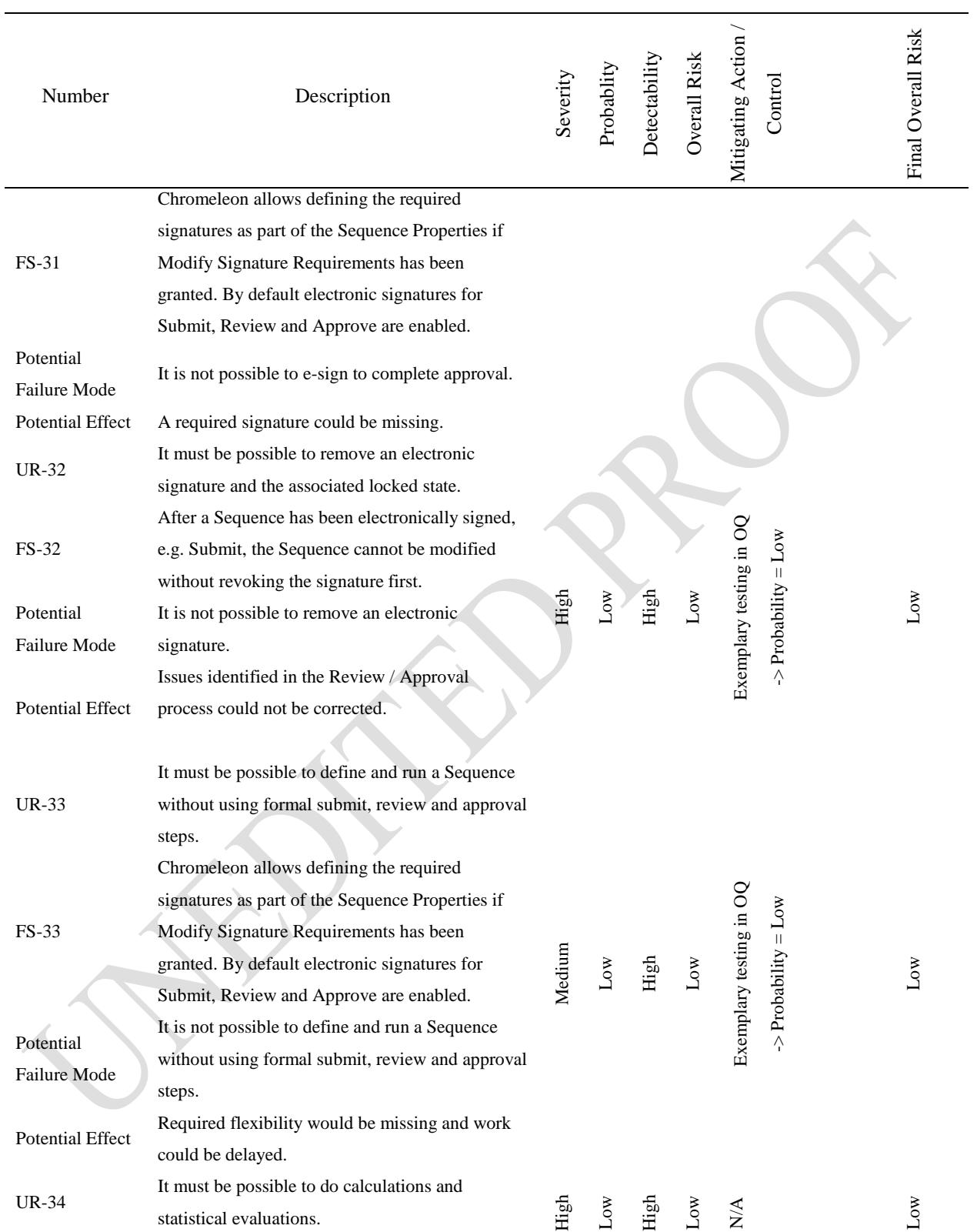

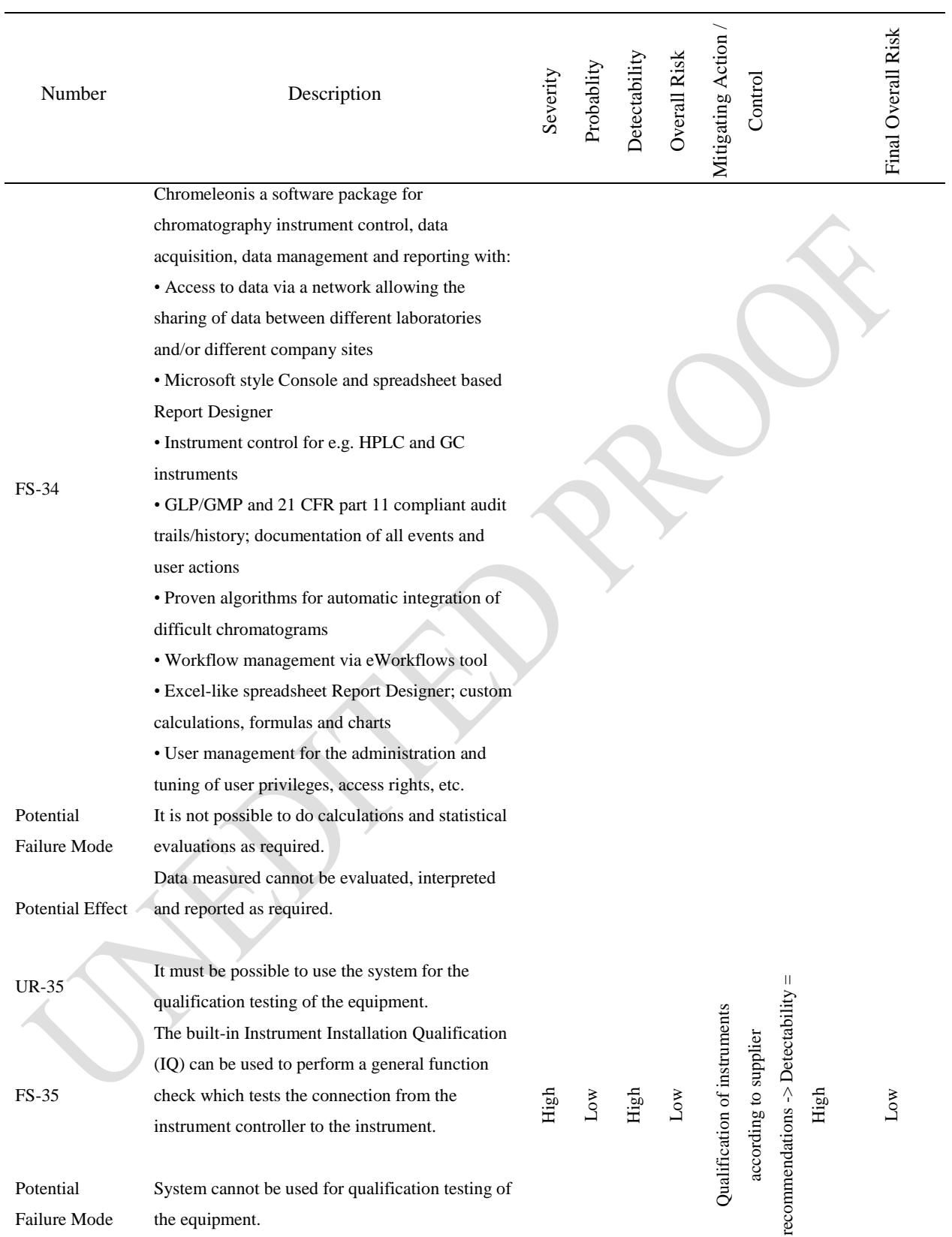

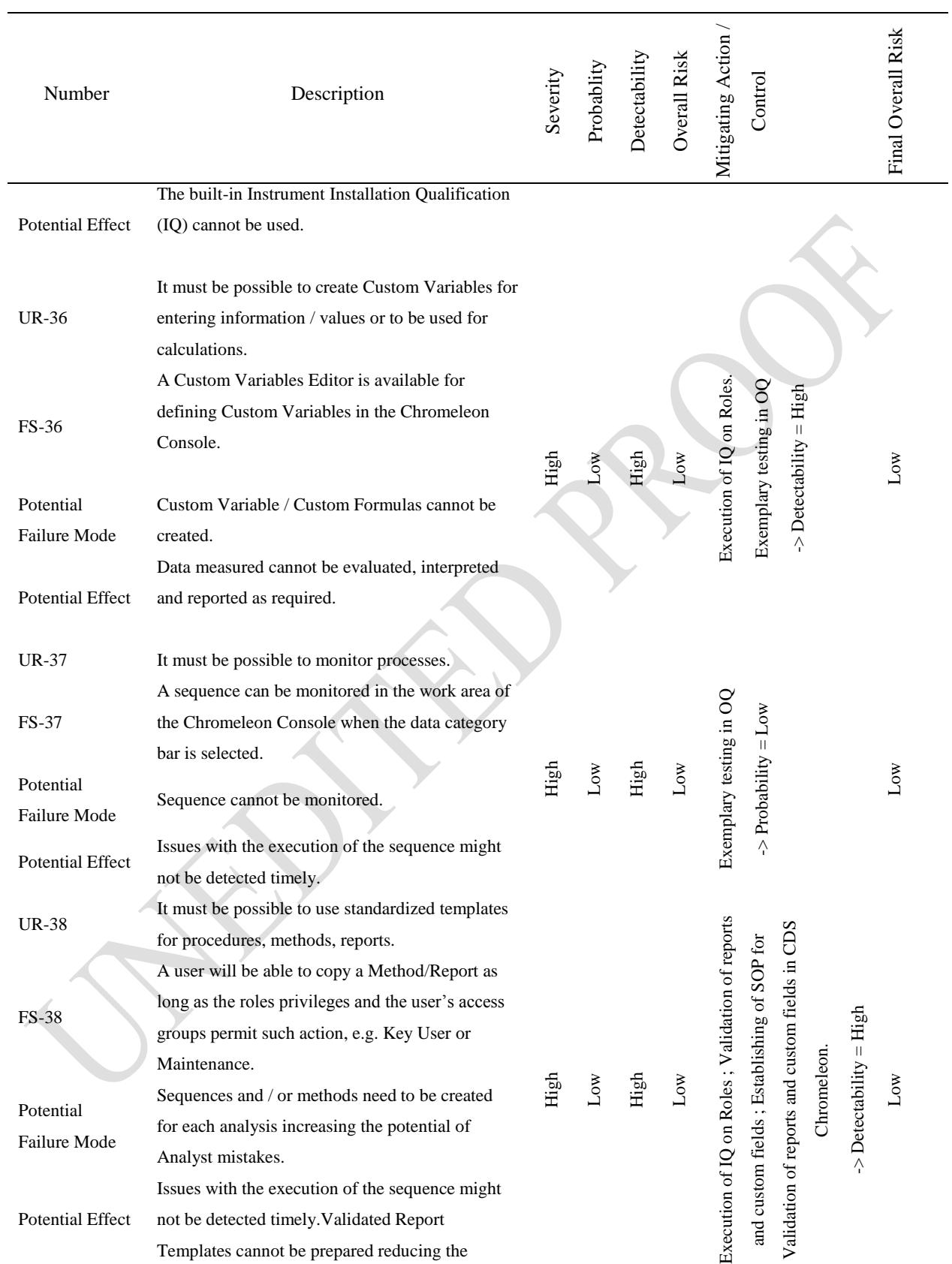

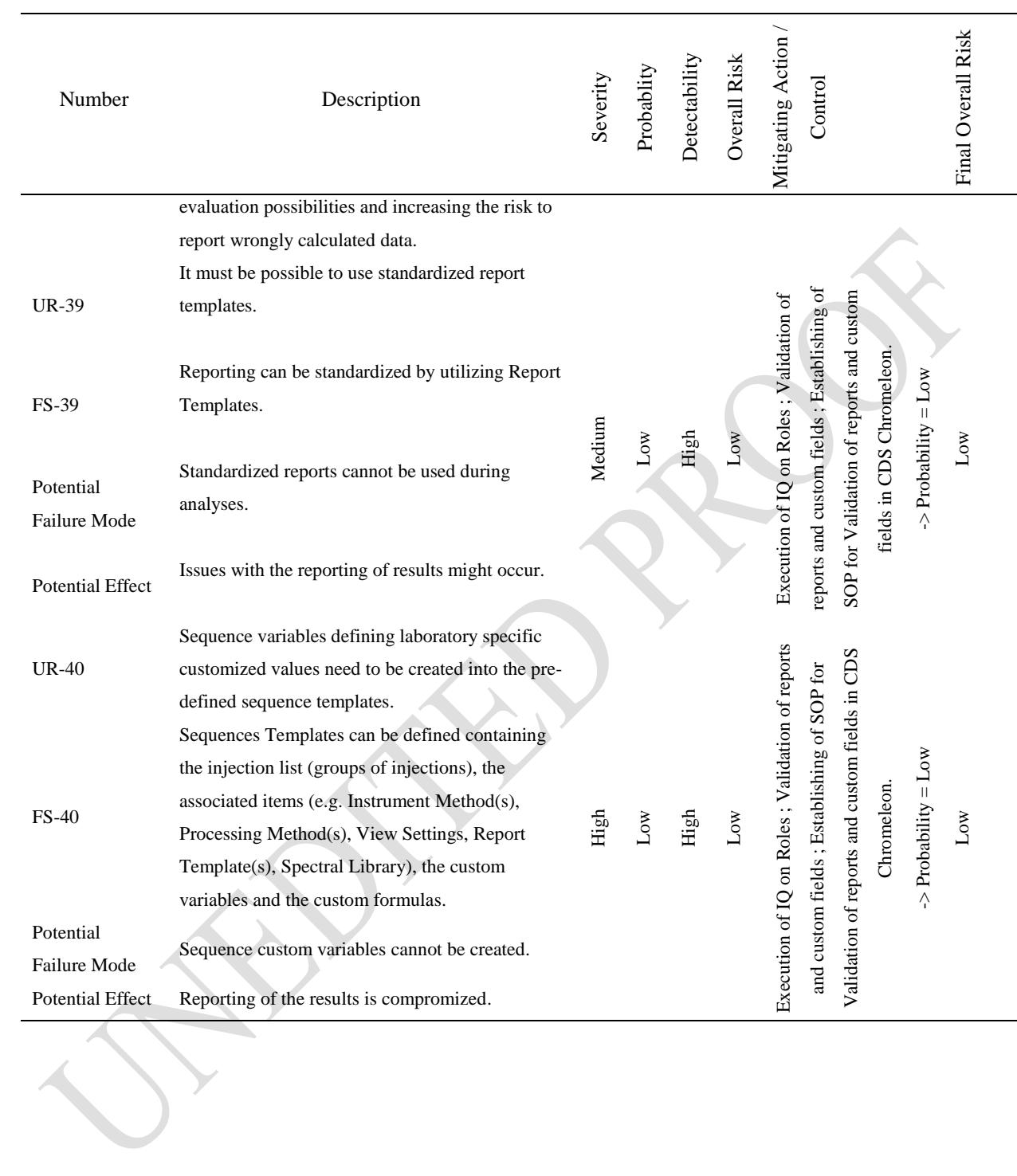